# **72400X.VCEplus.premium.exam.60q**

Number: 72400X Passing Score: 800 <u>Time Limit</u>: 120 min <u>File Version</u>: 1.0

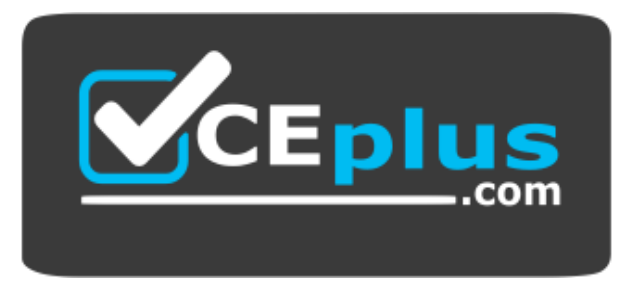

**Website:** [https://vceplus.com](https://vceplus.com/) - [https://vceplus.co](https://vceplus.co/) **VCE to PDF Converter:** <https://vceplus.com/vce-to-pdf/> **Facebook:** <https://www.facebook.com/VCE.For.All.VN/> **Twitter :** [https://twitter.com/VCE\\_Plus](https://twitter.com/VCE_Plus)

**72400X**

**Avaya Equinox Solution with Avaya Aura Collaboration Applications Support Exam**

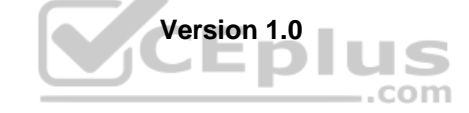

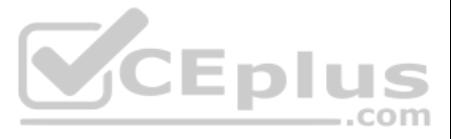

## **Exam A**

# **QUESTION 1**

In a Team Engagement Deployment, which Avaya Equinox® Conferencing component is responsible for mixing and distributing media?

A. H.323 Gatekeeper B. Equinox® User Portal C. Equinox® Management Server D. Equinox® Media Server

QUESTION 2 Consider an Avaya IX<sup>™</sup> Workplace for Web Client connecting to a virtual meeting room from a public network.

**Correct Answer:** D **Section: (none) Explanation**

**Explanation/Reference:** Reference: https://downloads.avaya.com/css/P8/documents/101045460 (131)

Which two components within the call flow will be involved in the media path? (Choose two.)

A. Avaya Aura® Media Server B. Avaya Auta® Web Gateway C. Equinox® Media Server D. Session Manager

**QUESTION 4** Which two options are available for the traceSM command? (Choose two.)

**Correct Answer:** BC **Section: (none) Explanation**

**Explanation/Reference:**

**VCE plus** 

**QUESTION 3** Which component hosts Unified Portal in a Team Engagement (TE) deployment of the Avaya Equinox® Conferencing solution?

A. Avaya Aura® Web Gateway

B. System Manager Server

C. Session Manager Server

D. Equinox® Management Server

**Correct Answer:** A **Section: (none) Explanation**

## **Explanation/Reference:**

Reference: https://documentation.avaya.com/bundle/EquinoxConferencing\_DeployingAvayaEquinoxSolution\_r9102/page/Checklist\_for\_Deploying\_Equinox\_Mng\_TE.html

- A. SDP B. SIP
- C. WEBRTC
- D. STUN/TURN/ICE
- E. TLS Handshaking

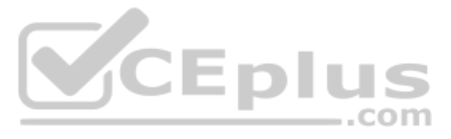

**Correct Answer:** BC **Section: (none) Explanation**

**Explanation/Reference:** Reference: https://documentation.avaya.com/bundle/AvayaDeviceAdapterSnapinReference\_r8.0/page/TraceSM\_utility.html

**QUESTION 5** From Release R8.0.1, which statement regarding Multimedia Messaging is true?

A. It is installed on a Windows Server.

B. Its capability is provided by the Avaya Multimedia Messaging (AMM) Snap-In.

C. It is installed on a standalone Linux Server.

D. Its capability is provided by the Presence Services Snap-In.

QUESTION 7 Which three call flow steps apply to Avaya IX™ Workplace Clients? (Choose three.)

**Correct Answer:** D **Section: (none) Explanation**

**Explanation/Reference:**

## **QUESTION 6**

When troubleshooting an Avaya Equinox® Conferencing solution issues related to access from the public network, debugging which component is recommended first?

A. Avaya Aura® Web Gateway

B. Session Manager

C. Session Border Controller

D. Avaya Aura® Communication Manager

**Correct Answer:** D **Section: (none) Explanation**

**Explanation/Reference:**

A. Obtain Dynamic Configuration from SMGR.

- B. Obtain Dynamic Configuration from AADS.
- C. Register and exchange SIP signaling with ASM.
- D. Exchange Instant Message/Multimedia Message information with Presence Services via HTTPS.
- E. Register and uses SIP Signaling with Communication Manager.

**Correct Answer:** BCD **Section: (none) Explanation**

**Explanation/Reference:**

**QUESTION 8** When saving a Customer Support Package on Equinox® Management, which two options are available to select? (Choose two.)

A. Option to erase the captured files from the server after downloading

B. Capture logs for the last X minutes

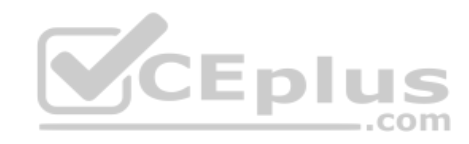

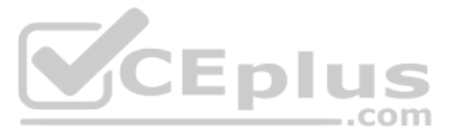

C. Choice of a time period from which to capture logs D. Option to schedule the Customer Support Package download **Correct Answer:** AC **Section: (none) Explanation**

QUESTION 9 A user is trying to register on their Avaya IX™ Workplace Client (Windows/Mac/iOS/Android) from the Public Network.

**Explanation/Reference:**

Which ASBCE Network Interface is usually set to connect to the Public Network, and will be the first point of contact for the registration request from the Client's IP?

QUESTION 10 How can an incorrect ESMSRVR value in the AADS Dynamic Configuration affect Avaya IX<sup>™</sup> Workplace Client (Windows) users?

A. Users will not be able to register on their Avaya IX™ Workplace Clients.

C. Users will not be able to make or receive calls from/to their Avaya IX™ Workplace Clients.

D. ESMSERVER parameter has not impact on Avaya IX™ Workplace Clients functionality.

A. M2 Interface B. M1 Interface C. B1 Interface D. A1 Interface

**Correct Answer:** C **Section: (none) Explanation**

**Explanation/Reference:** Reference: https://downloads.avaya.com/css/P8/documents/101064807 (157)

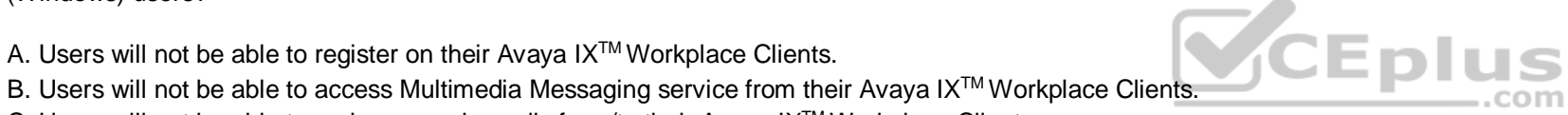

**Correct Answer:** C **Section: (none) Explanation**

**Explanation/Reference:**

# **QUESTION 11**

Users can register their Avaya IX™ Workplace client, whether they are located inside the Enterprise or connecting from a public network, without the need to modify client settings.

Which DNS feature makes this possible?

A. Split Horizon B. Zone Groups C. Auto-Resolved Alias Records D. Redirect Domain Requests

**Correct Answer:** D **Section: (none) Explanation**

**Explanation/Reference:**

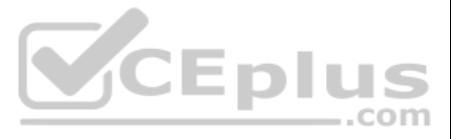

# **QUESTION 12**

Which logging level on AAWG and AADS can impact server performance, and is not recommended to be left on for long periods of time? A. INFO B. FINEST C. WARNING D. ERROR

**QUESTION 13** Which three options are available for the traceSBC command? (Choose three.)

# **Correct Answer:** C **Section: (none) Explanation**

# **Explanation/Reference:** Reference: https://downloads.avaya.com/css/P8/documents/101064809

A. STUN/TURN/ICE B. SIP C. TLS Handshake D. SDP E. SRTP

**Correct Answer:** ACD **Section: (none) Explanation**

# **Explanation/Reference:**

# **QUESTION 14**

Which Avaya Aura® Media Server (AAMS) web GUI option allows access to the real-time monitoring tool useful for AAMS troubleshooting purposes?

Customer has changed Avaya Aura® Core and the Avaya Equinox® Conferencing solution domain name. As a result, new FQDNs were assigned to all solution components. New server identity certificates are now required. This custo does not use a Third-Party Certificate Authority (CA) and is not planning to. The customer is asking you if signed identity certificates can be generated internally.

A. Monitoring > Real-time viewer B. Monitoring > Active Sessions C. Monitoring > Real-time Tracing D. Monitoring > Capture Traces

**Correct Answer:** B **Section: (none) Explanation**

#### **Explanation/Reference:**

Reference: https://support.avaya.com/resources/sites/AVAYA/content/live/SOLUTIONS/307000/SOLN307565/en\_US/ImplementingAndAdministering\_AMS\_7.7.pdf

#### **QUESTION 15**

What would you recommend?

- A. Use Avaya Aura® Device Services (AADS) as an internal Certificate Authority (CA).
- B. A Certificate Authority (CA) is not a mandatory requirement as all Avaya Aura® Core and Equinox® solution components support self-signed certificates.
- C. Use Utility Services as an internal Certificate Authority (CA).

D. Use System Manager as an internal Certificate Authority (CA).

#### **Correct Answer:** D

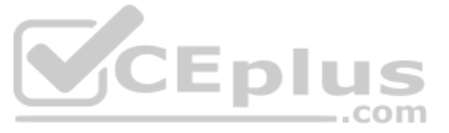

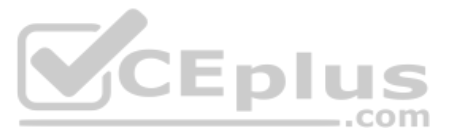

**Section: (none) Explanation**

## **Explanation/Reference: QUESTION 16**

What is the impact of an active ESMENABLED parameter set to 0 in AADS Dynamic Configuration on an Avaya IX™ Workplace Client (Win/Mac/iOS/Android)?

A. Avaya IXTM Workplace Client will not have the "Start My Meeting" button.

B. Avaya IX<sup>™</sup> Workplace Client will not be able to make/receive calls.

C. Avaya IX<sup>™</sup> Workplace Client will not be able to register.

D. Avaya IX<sup>™</sup> Workplace Client will have no access to the Multimedia Messaging service.

QUESTION 17 Which protocol is used between Avaya IX™ Workplace Clients for Multimedia Messaging?

**Correct Answer:** D **Section: (none) Explanation**

#### **Explanation/Reference:**

Reference: https://downloads.avaya.com/css/P8/documents/101033398 (37)

QUESTION 19 Which three call flow steps apply to Avaya IX™ Workplace for Web Client? (Choose three.)

A. RTP B. UDP C. TLS D. HTTPS

**Correct Answer:** C **Section: (none) Explanation**

**Explanation/Reference:**

# **QUESTION 18**

In a Team Engagement deployment, the Avaya IX™ Workplace Thick Client (Windows/Mac/iOS/Android) registers and communicates to which component?

A. Avaya Aura® Web Gateway B. Avaya Aura® Media Server C. Equinox® Management Server

D. Avaya Aura® Session Manager

**Correct Answer:** A **Section: (none) Explanation**

**Explanation/Reference:** Reference: https://downloads.avaya.com/css/P8/documents/101064807

A. Register and use SIP Signaling with Communication Manager.

- B. Obtain Dynamic Configuration from SM.
- C. Exchange Instant Messages with Presence Services via HTTPS.
- D. Exchange HTTPS Signaling with Avaya Aura® Web Gateway (AAWG).
- E. Obtain Dynamic Configuration from AADS.

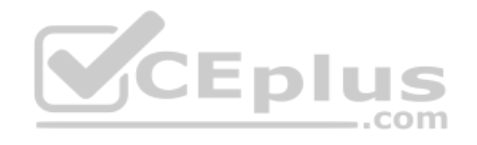

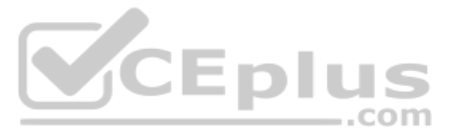

**Correct Answer:** ACE **Section: (none) Explanation Explanation/Reference:**

**QUESTION 20** In an Avaya Aura® release 8.0.1 environment, where is the best place to start troubleshooting Instant Messaging issues?

A. Avaya Aura® Messaging (AAM)

- B. Presence Services Snap-In/Avaya Breeze®
- C. Avaya Aura® Communication Manager
- D. Avaya Aura® Device Services (AADS)

**Correct Answer:** A **Section: (none) Explanation**

**Explanation/Reference:**

# **QUESTION 21**

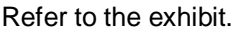

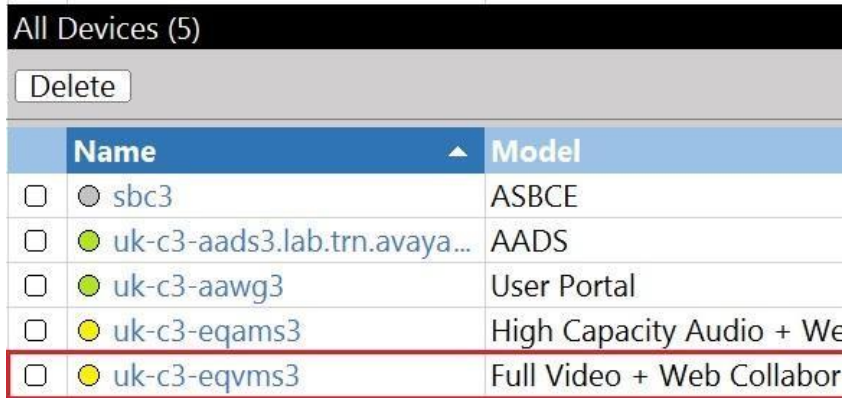

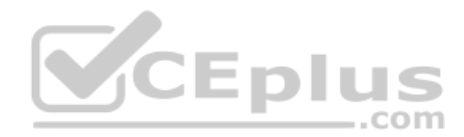

A support technician has logged in to the Equinox® Management web GUI and noticed an amber colored status indicator next to one of Equinox® Media Servers under Devices.

What can be the problem with the Equinox® Media Server?

A. It is in the blocked state by Administrator.

B. It is In-Service/Online but is unresponsive.

C. It is In-Service/Online but has an alarm.

D. It is out of service and not reachable.

**Correct Answer:** B **Section: (none) Explanation**

**Explanation/Reference:**

# **QUESTION 22**

As part of the routine health check, a support technician tried to log in to Avaya Aura® Device Services (AADS) web GUI. The login failed with the following error message:

Internal Server Error. More details are available in OAMP log.

Which CLI alias command provides quick access to the AADS configuration script for checking configuration parameters and solving this problem?

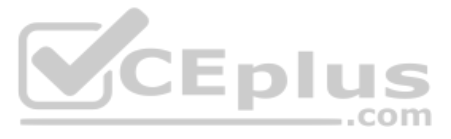

A. app configure B. app configure aads C. application configure D. app config aads

**Correct Answer:** A **Section: (none) Explanation**

**Explanation/Reference:** Reference: https://downloads.avaya.com/css/P8/documents/101064669

# **QUESTION 23**

A support technician wants to analyse the AAWG log files. The technician has logged into the AAWG CLI via SSH and can't remember the location of the AAWG log files.

Which CLI alias command will get them directly to the AAWG log files folder?

A. cdto log B. cd logs C. cd2 logs D. cdto logs

**Correct Answer:** B **Section: (none) Explanation**

**Explanation/Reference:**

# **QUESTION 24**

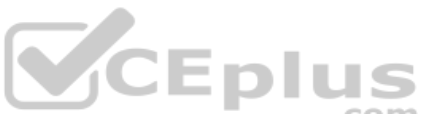

A support engineer wants to set up System Manager to automatically trap/receive alarms generated by the customer's Avaya solution components and present them under Events > Alarms.

Which two products can System Manager be set to automatically trap/receive alarms using internal Serviceability Agents? (Choose two.)

A. Avaya Aura® Web Gateway

B. Avaya Aura® Device Services

C. Avaya Aura® Media Server

D. Avaya Multimedia Messaging

**Correct Answer:** AD **Section: (none) Explanation**

**Explanation/Reference:**

# **QUESTION 25**

A customer is unable to send or receive IM/Multimedia messages from their Avaya IX™ Workplace for Windows Client. The following error message is displayed:

The messaging service is not currently available.

What is the causing this problem?

- A. The user does not have an Enhanced Multimedia Messaging license assigned.
- B. The Breeze® cluster hosting Presence Services is currently set to Offline Mode.
- C. The Breeze® cluster hosting Presence Services is currently set to Deny New Service.
- D. The user's Multimedia Messaging account is currently suspended.

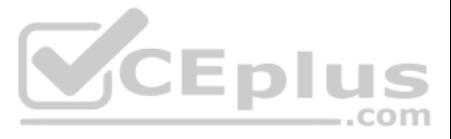

**Correct Answer:** D **Section: (none) Explanation**

**Explanation/Reference:**

# **QUESTION 26**

All users of Avaya Equinox® Conferencing are unable to connect to any Virtual Meeting Rooms. When viewing the server.log of Equinox Management the following error message is in the log:

[AuthResult: result = REJECTED, message = MCUNoResponse].

Which cause does this error message point to?

A. Session Manager is not available.

B. Equinox® Media Server is not available.

C. Equinox® Management is not available.

D. Avaya Aura® Web Gateway is not available.

**Correct Answer:** B **Section: (none) Explanation**

**Explanation/Reference:**

#### **QUESTION 27**

During the daily system health check, a support technician found out that AAWG services are not running and have to be started manually.

Entering which CLI alias command will start the AAWG services?

A. svc csa start B. svc cas start C. service aawg start D. svc aawq start

**Correct Answer:** A **Section: (none) Explanation**

**Explanation/Reference:** Reference: https://downloads.avaya.com/css/P8/documents/101064809

**QUESTION 28** Which log is the most relevant log file recommended for troubleshooting the AADS issues?

A. AADS\_log.log B. AADSAlarms.log C. AADSService.log D. AADS.log

**Correct Answer:** D **Section: (none) Explanation**

**Explanation/Reference:** Reference: https://downloads.avaya.com/css/P8/documents/101041244 (p.98)

#### **QUESTION 29**

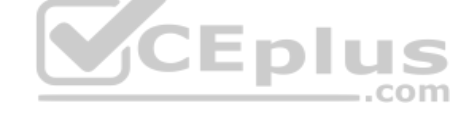

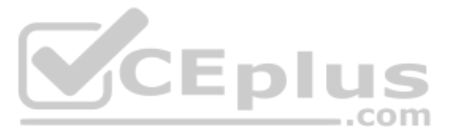

# Which CLI command is used to copy logs from an AADS node?

A. archive aads-logs B. app collectLogs collect C. app retrieveLogs D. retrieve aads-logs

# **Correct Answer:** B **Section: (none) Explanation**

## **Explanation/Reference:** Reference: https://downloads.avaya.com/css/P8/documents/101041244 (156)

**QUESTION 30** Which troubleshooting tool is used to determine the state of Avaya Aura® Device Services (AADS) after installation/upgrade?

A. Post-Install Verification tool B. traceSM C. User Diagnostics tool D. AADSInstallStatus.sh script

**Correct Answer:** A **Section: (none) Explanation**

## **Explanation/Reference:** Reference: https://downloads.avaya.com/css/P8/documents/101041240

**QUESTION 31** Which log file is recommended for troubleshooting AAWG issues?

A. CAS\_log.log B. CSASService.log C. AAWG.log D. CSA.log

**Correct Answer:** B **Section: (none) Explanation**

**Explanation/Reference:**

**QUESTION 32** What is the default Logging Level setting on Avaya Aura® Device Services?

A. INFO B. FINEST C. FINE D. WARNING

**Correct Answer:** A **Section: (none) Explanation**

**Explanation/Reference:**

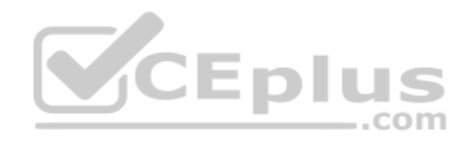

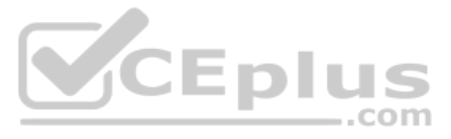

# **QUESTION 33**

When using the collectLogs.sh utility for AADS and AAWG, what will the -nt option achieve?

A. Log files will not be content indexed.

B. Log files are not combined into a single file and can be reviewed in situ.

- C. Log files will be content indexed.
- D. Log files will be combined into a single archive.

**Correct Answer:** D **Section: (none) Explanation**

**Explanation/Reference:**

**QUESTION 34** Multiple users are unable to send or receive Instant Messages.

What is causing this problem?

- A. Multimedia Messaging has lost synchronization with Session Manager.
- B. Multimedia Messaging is in License Error Mode.
- C. The maximum user threshold has been exceeded.
- D. The Conversations Enabled option on the Presence Services > Messaging (REST) page is not selected.

**Correct Answer:** C **Section: (none) Explanation**

**Explanation/Reference:**

# **V**CEplus

**QUESTION 35**

A support technician wants to retrieve a Customer Support Package from an Avaya Equinox® Conferencing component (for example, an Equinox® Media Server), to open a ticket with Avaya technical support.

What is the procedure to retrieve the package?

A. Access Equinox® Management web GUI, and configure an external file transfer server under Settings.

- B. Access the component's CLI and navigate to /opt/Avaya/logs/CSP.
- C. Access Equinox® Management web GUI, choose a respective device from the list under Devices, and pick the Retrieve Customer Support Package option from the menu.

D. Access Equinox® Management web GUI and navigate to Logs & Events > Logs > Retrieve Customer Support Package.

**Correct Answer:** D **Section: (none) Explanation**

**Explanation/Reference:**

**QUESTION 36** A support technician requires placing an Equinox® Media Server into a Maintenance Mode.

Where can this option be enabled?

A. In Equinox® Management web GUI, check the box "In Maintenance" under Devices > Media & Signaling > Media Servers > Configuration.

B. In Equinox® Media Server web GUI, check the box "In Maintenance" on the Dashboard.

C. In Equinox® Management web GUI, under Devices > Media & Signaling > Media Servers, check the name of the Media Server, and choose the "In Maintenance" option from the menu.

D. In Equinox® Media Server, choose the "In Maintenance" option under Maintenance options menu.

#### **Correct Answer:** B

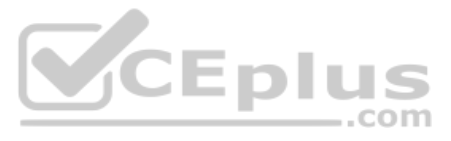

**Section: (none) Explanation Explanation/Reference:** Reference: https://downloads.avaya.com/css/P8/documents/101045148

**QUESTION 37** Which tool allows you to view Presence and Instant Messaging/Multimedia Messaging information for a chosen user?

A. From the Presence Services menu of System Manager B. Presence Services Admin Web GUI C. Solution Deployment Manager (within System Manager) D. Avaya Breeze® Dashboard

**Correct Answer:** D **Section: (none) Explanation**

**Explanation/Reference:** Reference: https://downloads.avaya.com/css/P8/documents/101013646

**QUESTION 38** When troubleshooting Avaya Breeze® issues, which three components provide a good starting point when checking status? (Choose three.)

A. Breeze® Snap-In (Service) B. Breeze® Server Instance C. Breeze® Serviceability Agent D. Breeze® Cluster E. Breeze® Status alarm Log

**Correct Answer:** ABD **Section: (none) Explanation**

**Explanation/Reference:**

**QUESTION 39** Where can you administer or verify if an end-user has Instant Messaging capability?

A. Avaya Aura® Messaging Web GUI B. Avaya Breeze® CLI C. Avaya Aura® Messaging CLI D. System Manager > User Management

**Correct Answer:** A **Section: (none) Explanation**

**Explanation/Reference:**

**QUESTION 40** Which AAMS log, accessible via web GUI, displays details about changes to the AAMS state/configuration?

A. Operational Log B. Components Status Log C. Security Log D. Event Log

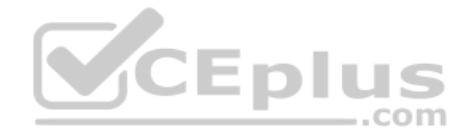

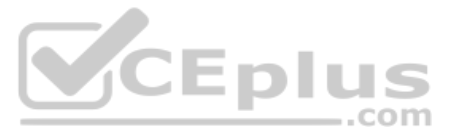

**Correct Answer:** D **Section: (none) Explanation**

#### **Explanation/Reference:**

Reference: https://support.avaya.com/resources/sites/AVAYA/content/live/SOLUTIONS/307000/SOLN307565/en\_US/ImplementingAndAdministering\_AMS\_7.7.pdf

#### **QUESTION 41**

When a user has registered on Avaya IX™ Workplace Client, the following error message was displayed:

VoIP Service Limited. VoIP service is currently available with limited service.

While troubleshooting, a support engineer used the AADS URL tool to verify the current settings received by the Client from AADS, and identified an incorrect FQDN value for SET SIPPROXYSRVR parameter.

Where and how can this error be corrected?

Users are unable to connect to an Avaya Equinox® Conferencing Virtual Meeting Room from Avaya IX™ Workplace Clients (Windows/Mac/iOS/Android) and Avaya IX™ Workplace for Web Clients. A traceSM output displays the followin error message:

A. In System Manager web GUI, verify and correct the SM Instance FQDN under Session Manager Administration.

B. In Session Manager CLI, run the smconfig script and verify and correct the SM FQDN.

C. In Systern Manager web GUI, verify and correct the SM SIP Entity FQDN under Routing.

D. In AADS web GUI, verify and correct an FQDN value for Session Manager under DNS Mapping.

**Correct Answer:** B **Section: (none) Explanation**

**Explanation/Reference:**

#### **QUESTION 42**

404 Not Found (No route available)

Based on the error displayed in the trace, what is the cause of this problem?

A. SIP trunk/link to Communication Manager is down

- B. Communication Manager routing mis-configuration
- C. Avaya IX™ Workplace Clients' mis-configuration
- D. Incorrect Dial Pattern in the SIP Routing configuration

**Correct Answer:** C **Section: (none) Explanation**

**Explanation/Reference:**

## **QUESTION 43**

An AADS FQDN has been mis-configured in the AADS Dynamic Configuration settings, and a support technician wants to correct the setting.

Which parameter must be updated with the correct AADS Server FQDN value?

A. Set ESMSRVR to the correct FQDN. B. Set ACSSRVR to the correct FQDN. C. Set ACSERVER to the correct FQDN.D. Set ACSSERVR to the correct FQDN.

**Correct Answer:** B **Section: (none)**

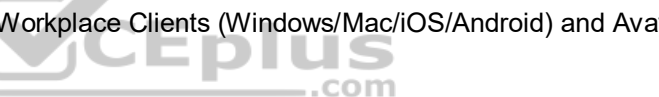

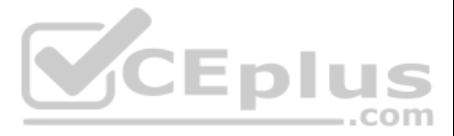

# **Explanation Explanation/Reference:**

# **QUESTION 44**

A support technician tried to log in to the AADS web GUI with their admin login, but found that all the configuration values were grayed out.

Which log is useful for locating web authentication problems?

- A. AADS.log
- B. OAMP.log
- C. catalina
- D. CAS.log

**Correct Answer:** A **Section: (none) Explanation**

# **Explanation/Reference:**

Reference: https://downloads.avaya.com/css/P8/documents/101041244

**QUESTION 45** Users are unable to send and receive IM/Multimedia messages. The Avaya IX™ Workplace Client displays the following error message:

The messaging service is not currently available.

Viewing the ps.log, you find the following log entry:

[LDAP:error code 32 - No Such Object]; remaining name 'ou=USERS,dc=com'.

What is causing this problem?

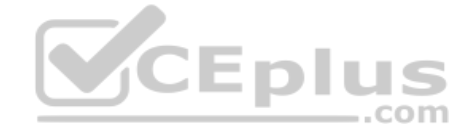

A. The maximum number of licensed subscribers has been reached.

B. The maximum number of subscribers has been reached.

C. The incorrect LDAP User Search Base parameter is in the Client REST Authentication configuration of Avaya Presence Snap-In.

D. The incorrect Authentication Mechanism parameter is in the Client REST Authentication configuration of Avaya Presence Snap-In.

**Correct Answer:** C **Section: (none) Explanation**

**Explanation/Reference:**

# **QUESTION 46**

Avaya IX<sup>™</sup> Workplace users are unable to connect to an Avaya Equinox® Conferencing Virtual Meeting Room. Running traceSM displays the following error: 403

Forbidden Reason: "NoDefaultMCUService"

Based on the error message in the trace, what is the cause of the problem?

- A. There is no default Meeting Type assigned or there is no Meeting Type assigned for the Virtual Room.
- B. No Equinox® Media Server is set as a default Multipoint Control Unit (MCU).

C. No Equinox® Media Server is available.

D. There is no Virtual Room assigned.

**Correct Answer:** A **Section: (none) Explanation**

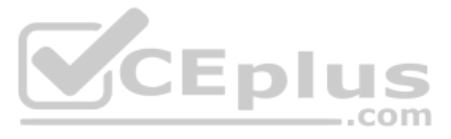

# **Explanation/Reference:**

## **QUESTION 47**

A support technician wants to debug an Avaya IX™ Workplace for Web Client using the Google Chrome browser Developer Tools Console.

While using Google Chrome browser, how can the Developer Tools Console be invoked?

A. Press F9 B. Press F10C. Press F11 D. Press F12

**Correct Answer:** D **Section: (none) Explanation**

**Explanation/Reference:** Reference: https://docs.coveo.com/en/2146/

#### **QUESTION 48**

A customer is unable to register on an Avaya IX™ Workplace Client (Windows). The following message is displayed:

#### CHECK YOUR WEB ADDRESS AND TRY AGAIN.

#### While troubleshooting a support technician checked the AADS.log and find the following information:

- A. In AADS web GUI, verify and correct the value for SET ESMSRVR parameter.
- B. From the Multimedia Messaging CLI, verify and correct the local host FQDN in etc/hosts.
- C. In SMGR web GUI, verify and correct the value for IM Gateway in the User's Profile.
- D. From the Breeze® CLI, run the configuration script and verify/correct the Front-End FQDN.

class com.avaya.asm.core.exceptions.DMException: executeSessionMethod: cannot talk to Cassandra: command=StatementCommand [com.avaya.ustore.cas.SMSessionDAOAdapter\$1@7b99f956] nestedException: class com.avaya.asm.core.exceptions.DMException: checkCluster: cannot talk to Cassandra nestedException: com.avaya.asm.core.exceptions.ConnectionPoolInitializerException:connections are down

What is causing this failure?

A. AADS is unable to communicate with Session Manager's Cassandra Database.

B. AADS Cassandra database is down.

C. Data replication failure between Session Manager and AADS.

D. AADS is unable to communicate with System Manager's Cassandra Database.

**Correct Answer:** B **Section: (none) Explanation**

**Explanation/Reference:**

#### **QUESTION 49**

When an Avaya IX™ Workplace Client user tries to send an Instant Message, a Send Failed error message is displayed.

Where and how could this error be corrected?

**Correct Answer:** A **Section: (none) Explanation**

**Explanation/Reference:**

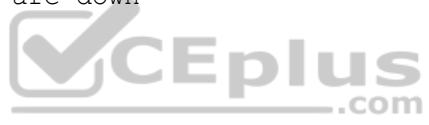

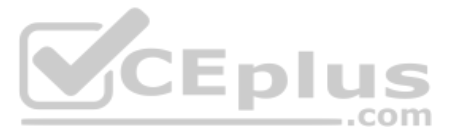

**QUESTION 50** The Instant Messaging and Multimedia Messaging capabilities of a User can be checked using which technique?

A. From the Multimedia Messaging GUI on the Messaging Profile page

- B. From the Multimedia Messaging GUI on the User Management page
- C. Addressing a web browser to https:///acs/resources/configurations

D. Addressing a web browser to https:///aem/resources

**Correct Answer:** B **Section: (none) Explanation**

#### **Explanation/Reference:**

#### **QUESTION 51**

While using the built-in AAWG Developer's Test Application tool to make a test call to user 1001, which two commands should be entered? (Choose two.)

A. dc B. dial 1001 C. cc D. call 1001 E. ac

**Correct Answer:** BC **Section: (none) Explanation**

**Explanation/Reference:**

#### **QUESTION 52**

Users are unable to access Avaya Equinox® Conferencing for Web from the public network. One user said that when trying to access the Unified Portal, they received the following error message:

HTTP Request Sent to HTTPS Port.

What is causing this problem?

A. In ASBCE "Rewrite URL", in the Reverse Proxy, is disabled. B. In ASBCE the "Rewrite URL" information, in the Reverse Proxy, is mis-configured for HTTP. C. Avaya Aura® Web Gateway (AAWG) has been configured to block HTTPS. D. Avaya Aura® Web Gateway (AAWG) has been configured to block HTTP.

**Correct Answer:** B **Section: (none) Explanation**

# **Explanation/Reference:**

#### **QUESTION 53**

A user is trying to register their Avaya IX™ Workplace for Web Client from the Public Network, but it displays the message: "Connecting"

indefinitely

Using traceSBC reveals no messages at all.

What is the reason for the clients failure to register? A. There is a problem with the user's Client certificate.

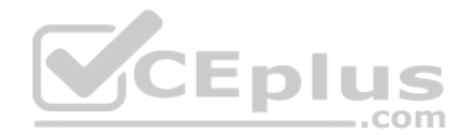

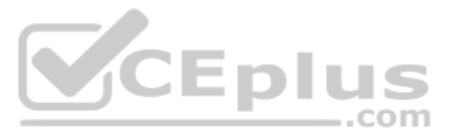

B. The STUN/TURN configuration is incorrect on the ASBCE.

C. The STUN/TURN configuration is incorrect on the Media Server.

D. There is an issue with the ASBCE B1 interface.

**Correct Answer:** D **Section: (none) Explanation**

**Explanation/Reference:**

# **QUESTION 54**

If enabled on AAWG and assuming AAWG R3.3 default web access port setting, what is the URL format to access AAWG built-in Developer's Test Application?

A. http://<AAWG FQDN or IP address>:8433/devclient/testApp/index.html B. https://<AAWG FQDN or IP address>:8444/devclient/Testapp/index.html C. https://<AAWG FQDN or IP address>:443/devclient/testapp/index.html D. http://<AAWG FQDN or IP address>:8443/devclient/Testapp/index.html

A customer has hired a new system technician to support their Avaya IX™ Workplace solution. While troubleshooting an issue with Avaya IX™ Workplace AAMS, the system technician has locked the Avaya IX™ Workplace AAMS Serve part of the procedure, however accidentally forgot to unlock it later.

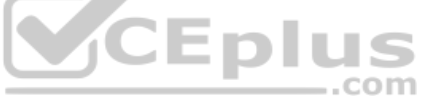

**Correct Answer:** D **Section: (none) Explanation**

## **Explanation/Reference:**

B. Users will be able to register on their Avaya IX™ Workplace Clients (Windows/Mac/iOS/Android), but not on Avaya IX™ Workplace for Web Clients.C. Users will not be able to register on their Avaya IX™ Workplace Clients (Windows/Mac/iOS/Android) and Avaya IX™ Workplace for Web Clients

Reference: https://downloads.avaya.com/css/P8/documents/101051566

#### **QUESTION 55**

How will Clients be affected by a locked AAMS?

A. Avaya IX™ Workplace clients will display the error "AAMS resource is locked".

D. Calls to/from Avaya IX™ Workplace for Web Clients will fail.

**Correct Answer:** C **Section: (none) Explanation**

#### **Explanation/Reference:**

# **QUESTION 56**

How does setting the "IP Video" parameter to "N" (NO) on the signaling group between Communication Manager and Session Manager affect Avaya IX™ Workplace Clients (Windows/Mac/iOS/Android)?

A. The Clients can't use video during any type of calls.

B. The Clients can use video when calling each other, but can't use video when calling CM (H.323) users.

C. The Clients can use video during P2P calls, but can't use video during multipoint calls (calls to an Avaya Equinox® Virtual Meeting Room).

D. The Clients can use video during multipoint calls (calls to an Avaya Equinox® Virtual Meeting Room), but can't use video during P2P calls.

**Correct Answer:** B **Section: (none) Explanation**

**Explanation/Reference: QUESTION 57**

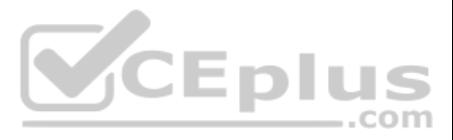

A support technician wants to check if a specific Avaya IX™ Workplace user is receiving the correct configuration parameters from Avaya Aura® Device Services (AADS).

Which URL is used to verify this information?

A. https:///acs/resources/configurations

- B. https:///aem/resources
- C. http:///acs/resources/configurations
- D. http:///aem/resources

**Correct Answer:** A **Section: (none) Explanation**

# **Explanation/Reference:**

Reference: https://downloads.avaya.com/css/P8/documents/101064669

# **QUESTION 58**

An Avaya support engineer has advised the customer to use the Diagnostic feature of the Avaya IX™ Workplace Client for Windows to collect the client log files and attach them to an email message to Avaya Support.

Where in the Avaya IX™ Workplace Client for Windows can the customer generate an email message with an attached zip archive of the Client logs?

QUESTION 60 Among other video-related settings on Communication Manager, which parameter on a user's station form/endpoint profile should be set to "Y" (YES) to allow video on calls between Avaya IX™ Workplace Clients?

A. Select Settings > Trouble Ticket and then click on Report a Problem.

- B. Select Settings > Logs and then click on Report a Problem.
- C. Select Settings > Support and then click on Report a Problem.
- D. Select Settings > Log Pack and then click on Report a Problem.
- **Correct Answer:** B **Section: (none) Explanation**

**Explanation/Reference:**

# **QUESTION 59** Which CLI command is used to launch the configuration script in AAWG Servers?

A. configure app

- B. app configure
- C. application config

D. app config

#### **Correct Answer:** B **Section: (none) Explanation**

# **Explanation/Reference:** Reference: https://downloads.avaya.com/css/P8/documents/101045462 (327)

A. Direct Multimedia B. Enable Video C. H.264 D. IP Video **Correct Answer:** D **Section: (none) Explanation**

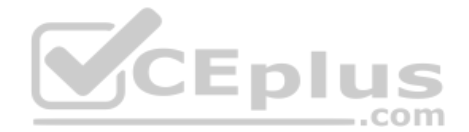

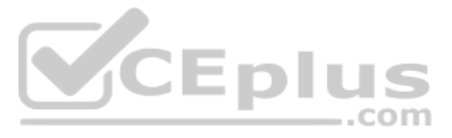

# **Explanation/Reference:**

Reference: https://downloads.avaya.com/css/P8/documents/100133665

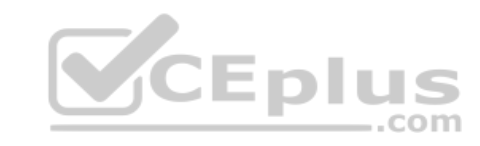

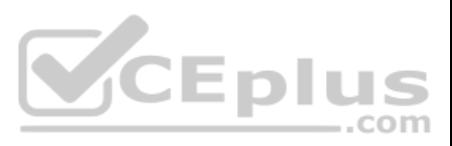